Subject: DJB - SAMPLE INDICATORS FOR WED 20 MARCH MEETING From: Des Bleakley <des@bleakley.com.au> Date: 16/03/2019 2:40 PM To: Robert Brain <robert@robertbrain.com>

## Hi Robert

As per discussion on Thursday, I attach three indicators which I think can be used to easily demonstrate the importation of indicators into the BullCharts platform.

The first (DJB - CROSSOVER 712 - INDICATOR) is a very, very simple indicator which draws the EMA7 & EMA12 onto the chart and colours the gap between them to demonstrate moving average crossover. It has only 8 lines of code plus comments.

The second (DJB - CROSSOVER 712 - RIBBON) is exactly the same as the first, but displays this information as a ribbon, for enhanced clarity and less chart clutter. This has only 6 lines of code.

The third (DJB - ONE MINUTE MANAGER - INDICATOR) is a "proper" indicator, one of my smaller ones and simpler than most. It is the ONE MINUTE MANAGER, and it can be used to demonstrate a non-trivial importation of an indicator and to explore some of the tricks of the trade used to make the chart it look pretty - (hiding all the commentary etc).

All three indicators are attached to this email. For demonstration purposes, I include the first indicator HERE, within the body of the email, to show also how indicator script can be distributed from one to another via email, without the effort of saving to an external file & attaching to the email.

I hope you find these useful.

Rgds Des

## **BULLSCRIPT for DJB - CROSSOVER 712 - INDICATOR**

```
[target=Price: description = Crossover of EMA 7 and EMA12: author= Bleakley, Des:]
{ **** CALCULATE FAST AND SLOW MOVING AVERAGES ****
                                                 \rightarrowfastma := ma(CLOSE, 7, EXPONENTIAL);
slowma := ma(CLOSE, 12, EXPONENTIAL);
       DISPLAY THE MOVING AVERAGE LINES ****
                                         \rightarrow₹
[name=Short MA]; fastma;
[name=Long MA; ] slowma;
```
## { \*\*\*\* FILL THE AREA BETWEEN THE LINES TO HIGHLIGHT CROSSOVER \*\*\*\* }

[name=Fill; linestyle=fill]; [color=green]; fastma; [color=red]; slowma;

\*\*\*\*\*\*\*\*\*\*\*\*\*\*\*\*\*\*\*\*\*\*\*\*\*\*\*\*\*\*\*\*\*\*\*\*\*\*\*\*\*\*\*\*\*\*\*\*\*\*\*\*\*\*\*\*\*\*\*\*\*\*\*\*\*\*\*\*\*\*\*\*\*\*\*\*\*\*\*\*\*\*\*\*\*\*

Regards Des

--

Des Bleakley des@bleakley.com.au

Attachments:

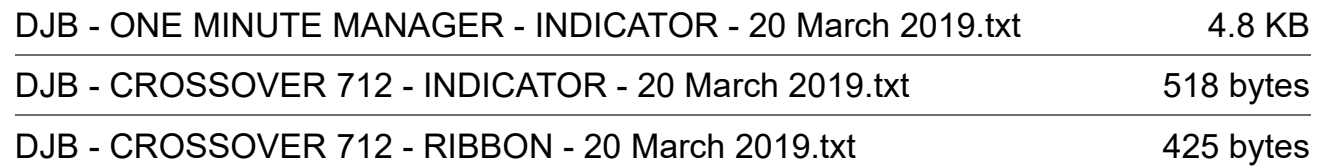